## **Inhaltsverzeichnis**

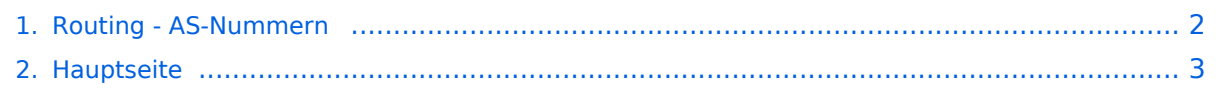

## <span id="page-1-0"></span>**Routing - AS-Nummern**

Das Inhaltsformat pdf wird vom Inhaltsmodell Wikitext nicht unterstützt.

Zurück zur Seite [Hauptseite.](#page-2-0)

## <span id="page-2-0"></span>**Quelltext der Seite Hauptseite**

Sie sind nicht berechtigt, die Seite zu bearbeiten. Gründe:

- Die Aktion, welche Sie beantragt haben, ist auf Benutzer beschränkt, welche einer der Gruppen ["Administratoren](https://wiki.oevsv.at/w/index.php?title=Project:Administratoren&action=view), [Sichter,](https://wiki.oevsv.at/w/index.php?title=Project:Sichter&action=view) [Prüfer"](https://wiki.oevsv.at/w/index.php?title=Project:Pr%C3%BCfer&action=view) angehören.
- Die Aktion, welche Sie beantragt haben, ist auf Benutzer beschränkt, welche der Gruppe "editor" angehören.
- Diese Seite wurde geschützt, um Bearbeitungen sowie andere Aktionen zu verhindern.

Sie können den Quelltext dieser Seite betrachten und kopieren.

## **BlueSpice4**

[[Kategorie:Digitaler Backbone]] == AS Nummer Vermerk == Sysopvermerk: An dieser Stelle wird die Vergabe und Platzierung von AS-Nummern im HAMNET eindeutig und zentral dokumentiert. This is the central documentation place for the allocation of AS numbers used within the HAMNET. == Begriff == Jedes Autonome System (AS) ist durch eine eindeutige Nummer, die AS-Nummer, gekennzeichnet. Ein Autonomes System ist ein Netzwerk bzw. eine Gruppe von Netzwerken, die meist eine gemeinsame Administration sowie eine gemeinsame Routing Policy besitzen. Kernstück eines Autonomen Systems sind die dort vorhandenen Router. Im HAMNET ist jedes ist jedes Bundesland als ein eigenes Autonomes System definiert. Die AS-Nummer wird insbesondere beim [http://wiki.oevsv.at/index.php/Routing\_digitaler\_Backbone BGP Routing] wichtig und ist Teil des Routingprotokolls im HAMNET-Funknetz. Dies AS-Nummer hat nach aktuellem dem 16- Bit.Verfahren einen Integer-Wert. Das entspricht 65536 möglichen AS. Öffentliche ASN, die z.B.: im Internet für das BGP benutzt werden dürfen, liegen im Bereich von 1 bis 64511. Private ASN, die nur innerhalb einer Organisation oder in abgeschotteten Netzen verwendet werden, liegen im Bereich von 64512 bis 65535. Die Verwendung dieser privaten Nummern für vom Interent-BGP-abgeschotteten Netze trifft auch auf das High-Speed-Amateur-Radio-Network zu. '''Grundatz:''' Im HAMNET werden nur AS-Nummern aus dem privaten Nummernbereich verwendet. Die AS-Nummer wird zb. bei den im HAMNET eingesetzten Mikrotik-Routern (und anderen BGP-sprechenden Komponenten) durch die betreuenden Sysops konfiguriert. Damit wird dem Router eindeutig mitgeteilt, zu welchem AS er gehört. Zielgruppe für diese Informationen: Sysops, Knotenbetreiber == AS-Nummern-Zuteilungen == === Austria === OE1 64512 (Wien) OE2 64520 (Salzburg) OE3 64530 (Niederoesterreich) OE4 64540 (Burgenland) OE5 64550 (Oberoesterreich) OE6 64560 (Steiermark) OE7 64570 (Tirol) OE8 64580 (Kaernten) OE9 64590 (Vorarlberg) \*) Die freien Nummernbereiche zwischen den Bundesländern dienen als Testbereiche in OE. Diese Nummern werden bis auf Weiteres (mit Augenmerk auf ggf. steigende Bedarfe) vorerst für Versuche freigehalten. === Italy === TN/BZ 64600 (Region Trentino, Suedtirol) 64600 - 64619 === Germany === 64620 - 64683 Zu den Details für DL siehe Doku [http://www.de.ampr.org/doku.php/dokumentation/as-nummern/as-list-de AS-Nummern DL] === Luxembourg  $==$  64684 - 64685 = = Croatia = = 64686 - 64690 = = Netherlands = = 64691 - 64694 = = Switzerland = = =  $64695 - 64704 ==$  Hungary ===  $64705 - 64707 ==$  Spain ===  $64708 - 64719 ==$  TEST and BGP CONFEDERATIONS === Folgende AS-Nummern sind für fuer Testbereiche freizuhalten, oder in BGP Confederation Setups anzuwenden. Die AS-Nummern dürfen nicht in AS-Pfaden (in der Routinginfo) über AS-Grenzen hinweg aufscheinen. Eine Verwendung für interne Tests oder innerhalb von BGP Confederations ist jedoch möglich. The following AS-numbers are intended for test use or use within BGP Confederations They must not be traceable in the AS-Path in BGP routing informations that pass AS-borders. But the numbers can be used within BGP confederation setups ! 65520 - 65535 Hinweis: Eine BGP Confederation fasst mehrere AS (-Nummern) in eine AS-Nummer zusammen und stellt sie dem externen Partnern außerhalb der Confederation auch nur als ein AS dar. Dies bietet ggf. administrative Vorteile bei sehr großen AS (Autonomen Systemen), die aus vielen Knoten und Netzwerken bestehen, und aus diesen Gründen möglicherweise in einzelne interne AS und unter Anwendung einer Confederation zusammengefasst werden. Die innerhalb der Confederation verwendeten AS-Nummern scheinen bei externen Partnern nicht in deren Routinginformationen (AS-Pfad) auf. Beim externen Partner scheint nur die AS-Nummer der Confederation im AS-Pfad auf. Comment: A BGP confederation setup combines (summarizes) several AS-numbers into one AS-number. For an external partner outside your confederation, this sum-up is visible only as one AS-number to your partner. The AS-numbers set within the confed will not show up in the routing informations with your external partner´s router in the AS-Path. Only the confed-AS-number will show up.

Die folgende Vorlage wird auf dieser Seite verwendet:

[Vorlage:Box Note](https://wiki.oevsv.at/wiki/Vorlage:Box_Note) [\(Quelltext anzeigen\)](https://wiki.oevsv.at/w/index.php?title=Vorlage:Box_Note&action=edit) (schreibgeschützt)

Zurück zur Seite [Hauptseite.](#page-2-0)